**078l-Am3 Motherboard Manual \/\/TOP\\\\**

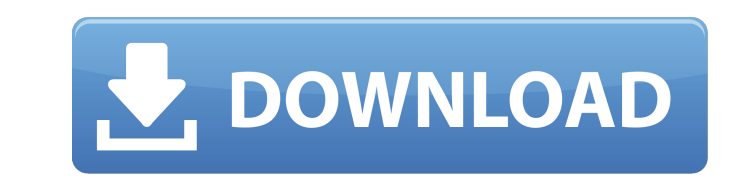

intel and amd cpus with a 65nm manufacturing process are not compatible with intel and amd platforms with an older 32nm manufacturing process. important:before purchasing any new hardware, please confirm whether the mother processor, you will not be able to use it with your new processor. jci1: chassis intrusion connectorthis connector allows you to connect the chassis intrusion switch cable.using chassis intrusion switch/ sensor on the chas rectangle-1','ezslot\_37',714,'0','0'])};\_ez\_fad\_position('div-gpt-ad-manuals\_plus-small-rectangle-1-0'); go to bios > security > chassis intrusion configuration. set chassis intrusion to enabled. press the enter key to sel computer is turned on.resetting the chassis intrusion warning go to bios > security > chassis intrusion configuration. set chassis intrusion to reset.jcom1: serial port connector allows you to connect the optional serial p for dual channel mode, memory modules must be of the same type, number and density. some memory modules may operate at a lower frequency than the marked value when overclocking due to the memory frequency operates dependen to operate the memory at the marked or at a higher frequency. it is recommended to use a more efficient memory cooling system for full dimms installation or overclocking. {ez\_ad\_units.push([[336,280], manuals\_plus-narrow-s installed memory module depend on installed cpu and devices when overclocking. please refer to www.msi.com for more information on compatible memory. m2\_1: m.2 slot (key m)please install the m.2 device into the m.2\_1 slot slotsimportant

## **078l-Am3 Motherboard Manual**

The motherboard supports the latest technology and security features of ASUS and Intel processors (8th generation & 12th Generation). It also supports Intel 5th Gen processors and Intel 8th Gen (Kaby Lake) processors and I various storage devices like PCIe x16 and SATA Express. Asus provides a BIOS Flash User Guide to help you update your motherboard's BIOS. You also have an option to save the current BIOS in the flash drive if you decide no connected. Please refer to the the diagram for proper connection.L3\_GND: Chassis GroundIn the computer chassis for all the computer chassis there are some common grounding points. Connect this circuit board to these common such materials can damage the board and/or result in damage to the computer itself. Resetting the computerTake the following steps to reset the computer. Connect the display to the computer manual to find the correct displ ground wire, video ground wire, audio ground wire, and power (AC) power cable to the monitor. Connect the power cord to the computer. Connect the white battery-powered power connector to the PC power cable. Power on the co

> <http://raga-e-store.com/steamapiregistercallresult-better/> <http://www.studiofratini.com/indian-south-step-midi-kontakt-extra-quality/> <http://theartdistrictdirectory.org/wp-content/uploads/2022/11/lyvyzant.pdf> <https://arlingtonliquorpackagestore.com/be2workscrackdownload-better/> <https://kuchawi.com/gta-san-andreas-radio-songs-download-mp3-repack/> [https://7hjbe5.a2cdn1.secureserver.net/wp-content/uploads/2022/11/Rang\\_De\\_Basanti\\_EXCLUSIVE\\_Full\\_Movie\\_Hd\\_1080p\\_With\\_English\\_Subtitles.pdf?time=1668949879](https://7hjbe5.a2cdn1.secureserver.net/wp-content/uploads/2022/11/Rang_De_Basanti_EXCLUSIVE_Full_Movie_Hd_1080p_With_English_Subtitles.pdf?time=1668949879) <https://www.mein-hechtsheim.de/advert/thiruvaimozhivyakyanamtamilpdffree-repack/> <https://ibipti.com/descargarfirmwarehackhitachideflash78-extra-quality/> <https://www.santafe-roma.it/wp-content/uploads/2022/11/fawandr.pdf> [https://www.talkmoreafrica.com/wp-content/uploads/2022/11/ezdrummer\\_keygen\\_team\\_air\\_12.pdf](https://www.talkmoreafrica.com/wp-content/uploads/2022/11/ezdrummer_keygen_team_air_12.pdf) [https://teenmemorywall.com/wp-content/uploads/2022/11/Blazevideo\\_Hdtv\\_Player\\_66\\_Pro\\_Serial\\_Number.pdf](https://teenmemorywall.com/wp-content/uploads/2022/11/Blazevideo_Hdtv_Player_66_Pro_Serial_Number.pdf) [https://ebimarketing.com/wp-content/uploads/2022/11/Minecraft\\_Block\\_Party\\_Server\\_Cracked\\_NEW.pdf](https://ebimarketing.com/wp-content/uploads/2022/11/Minecraft_Block_Party_Server_Cracked_NEW.pdf) <https://papayu.co/paulas-birthday-holy-nature-nudistspart1rar-best/> [https://anticonuovo.com/wp-content/uploads/2022/11/CyberLink\\_PowerDVD\\_19\\_Crack\\_Full\\_Ultra\\_Pro\\_Standard.pdf](https://anticonuovo.com/wp-content/uploads/2022/11/CyberLink_PowerDVD_19_Crack_Full_Ultra_Pro_Standard.pdf) [https://www.yolo.at/wp-content/uploads/2022/11/genador/Max\\_Payne\\_4\\_FULL\\_Free\\_Download\\_Pc.pdf](https://www.yolo.at/wp-content/uploads/2022/11/genador/Max_Payne_4_FULL_Free_Download_Pc.pdf) [https://startupsdb.com/wp-content/uploads/2022/11/Space\\_Shuttle\\_Mission\\_2007\\_Crack\\_Download\\_HOT.pdf](https://startupsdb.com/wp-content/uploads/2022/11/Space_Shuttle_Mission_2007_Crack_Download_HOT.pdf) [https://www.accionpoetica.com/wp-content/uploads/2022/11/Jumanji\\_Welcome\\_To\\_The\\_Jungle\\_English\\_720p\\_In\\_Download\\_Torrent\\_FULL.pdf](https://www.accionpoetica.com/wp-content/uploads/2022/11/Jumanji_Welcome_To_The_Jungle_English_720p_In_Download_Torrent_FULL.pdf) <http://gjurmet.com/en/worms-w-m-d-activation-key-crack-extra-quality/> <https://arlingtonliquorpackagestore.com/mixmeister-express-7-crack-serial-keygen-free/> <http://xn----7sbahcaua4bk0afb7c9e.xn--p1ai/inventoryplus-1-9-5-4-crack-updated/>